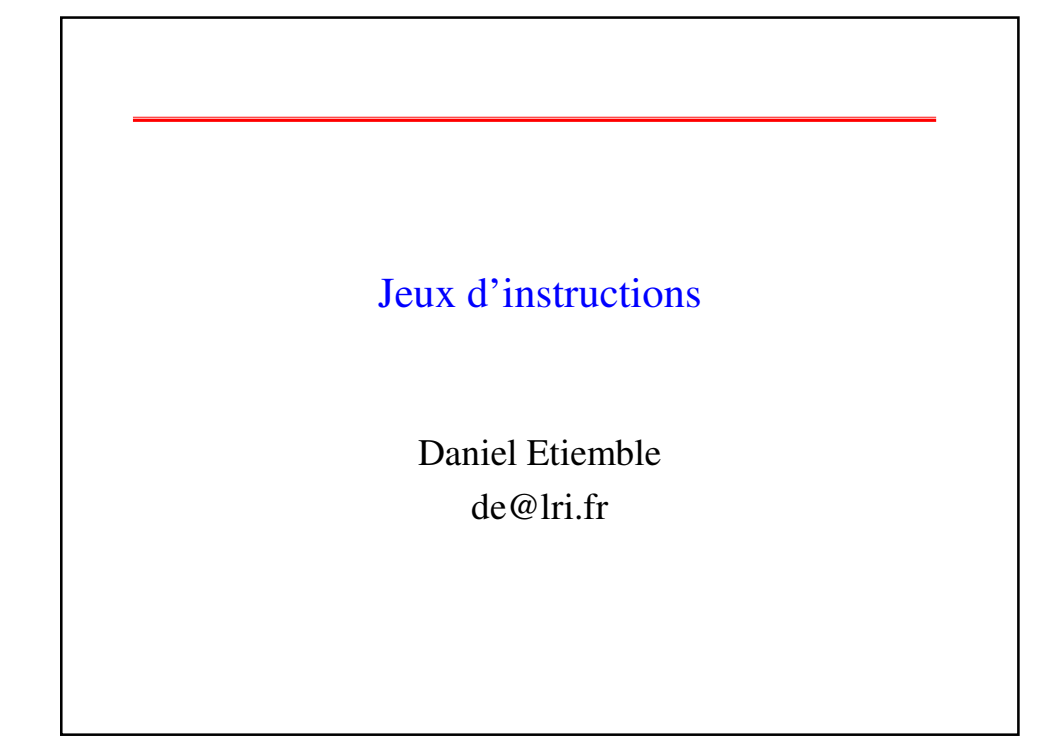

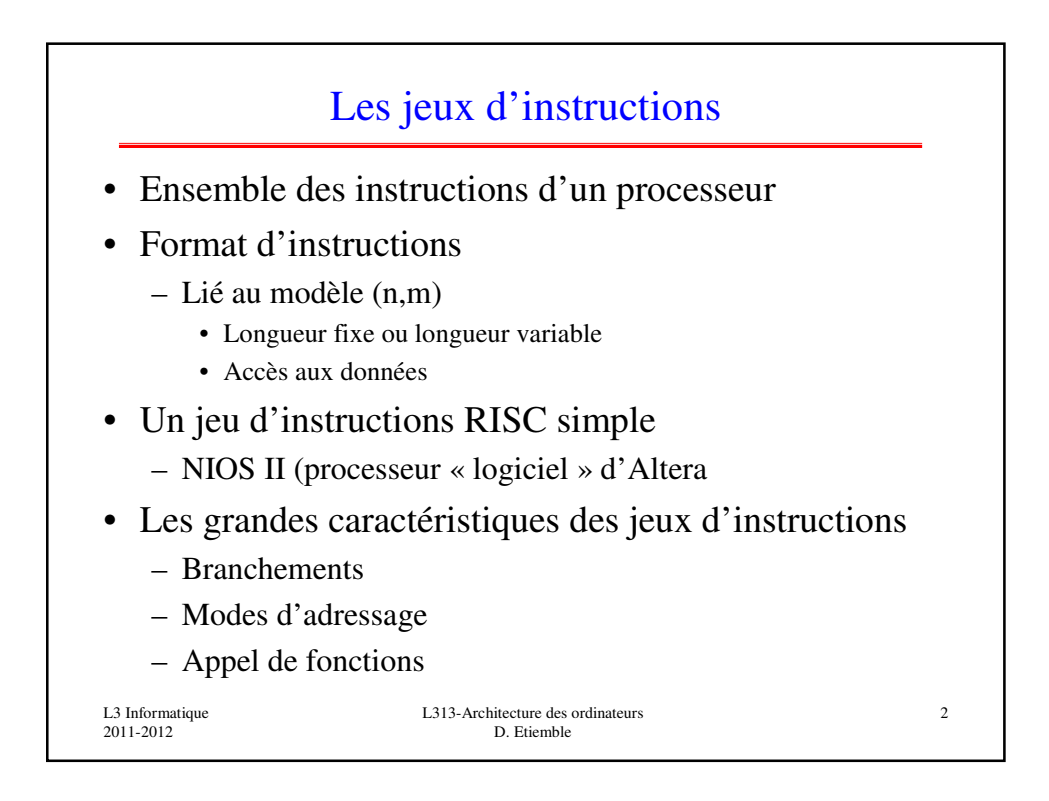

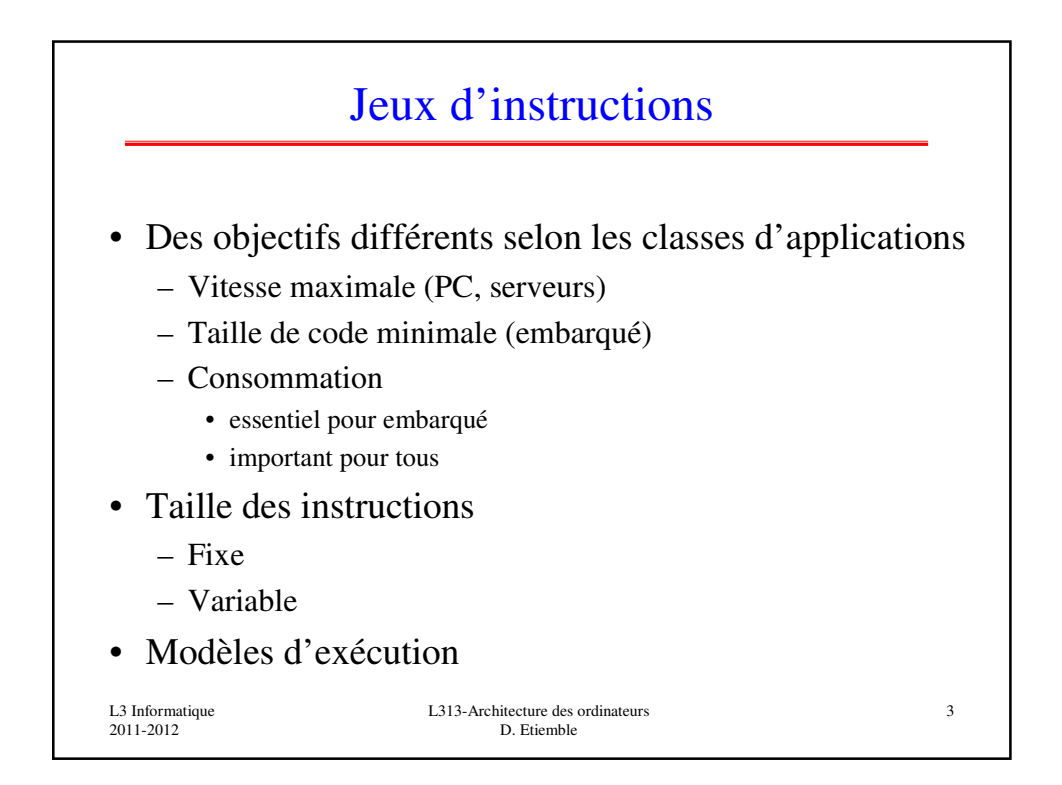

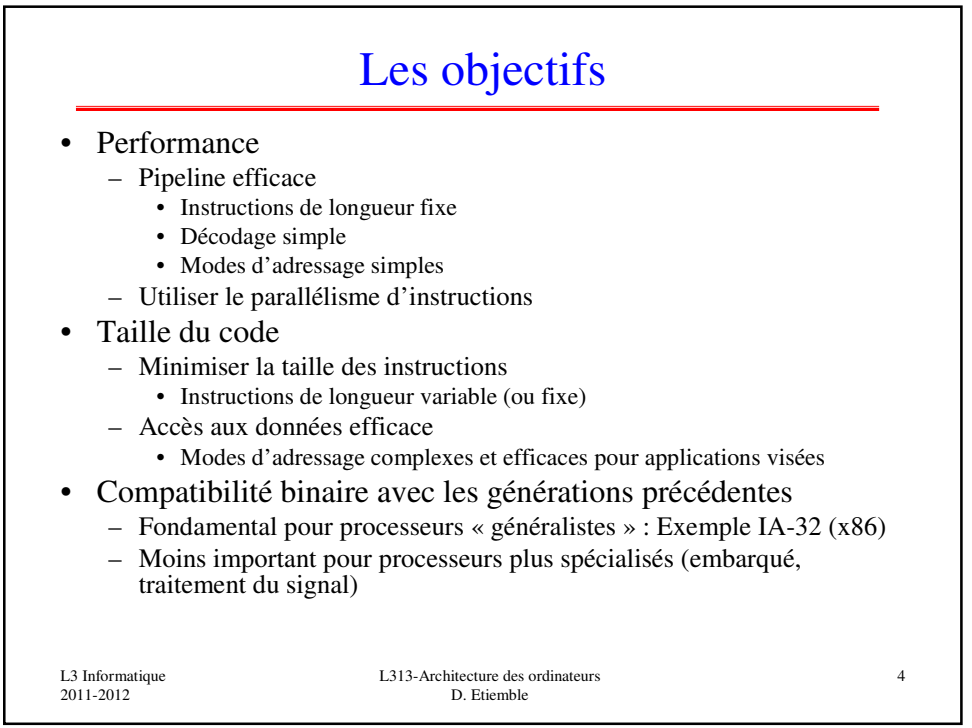

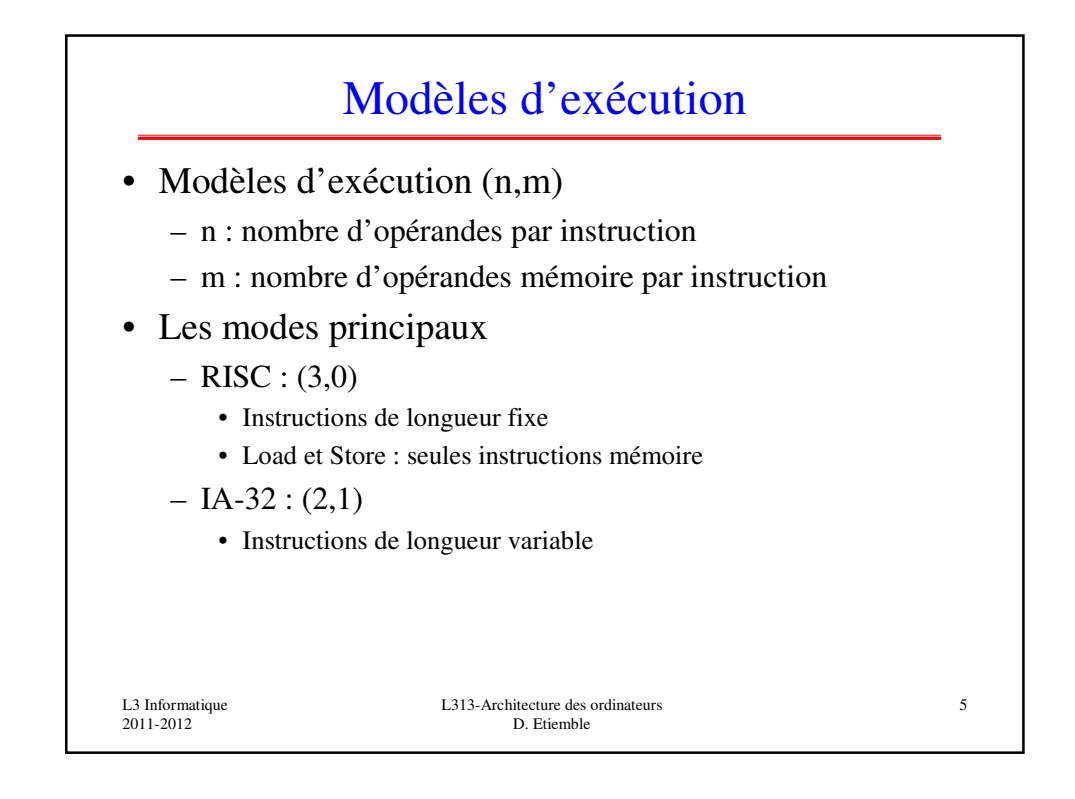

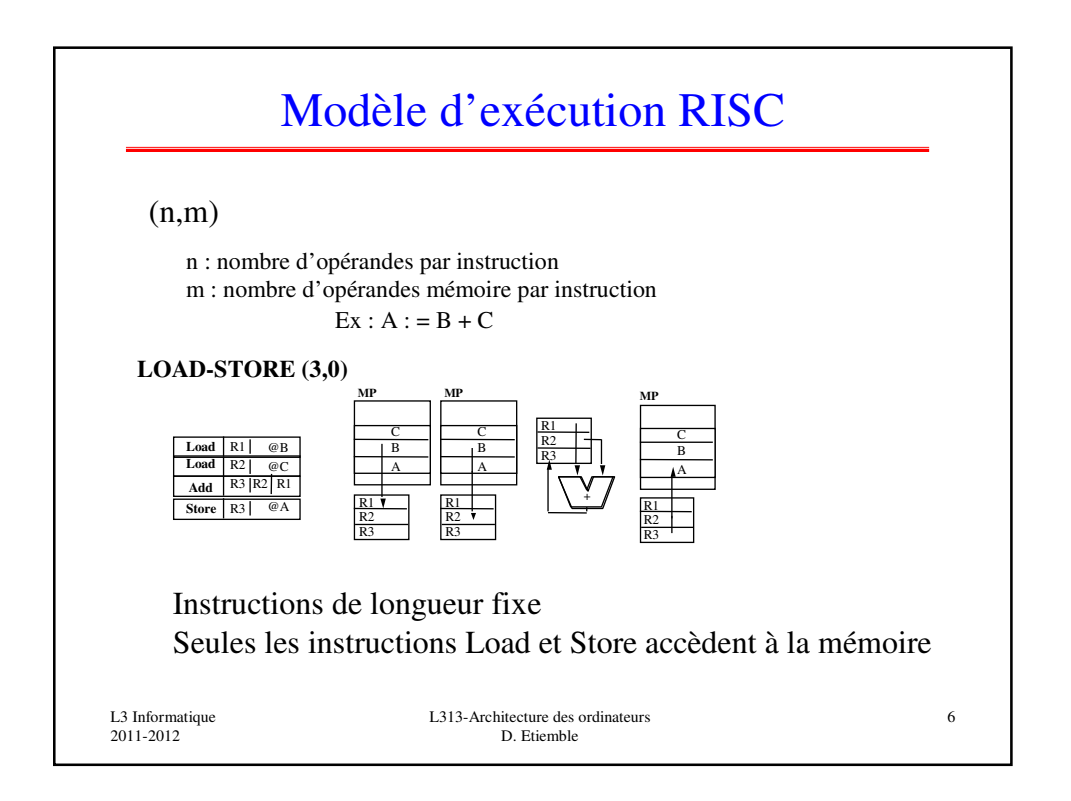

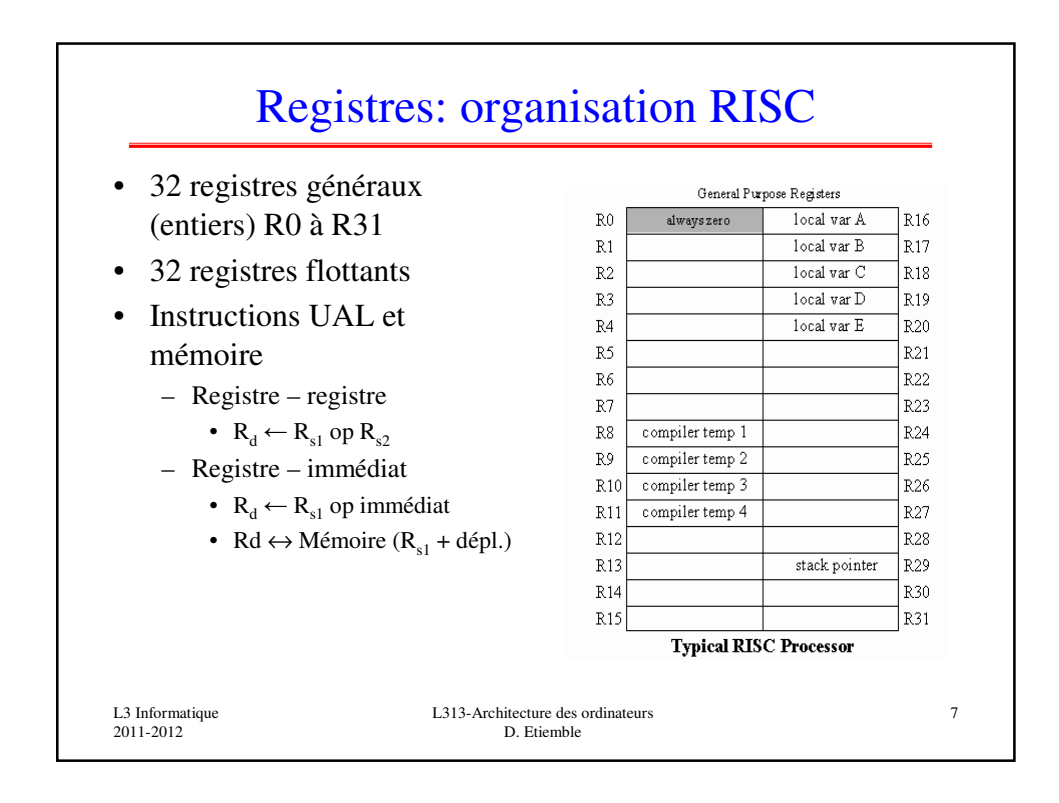

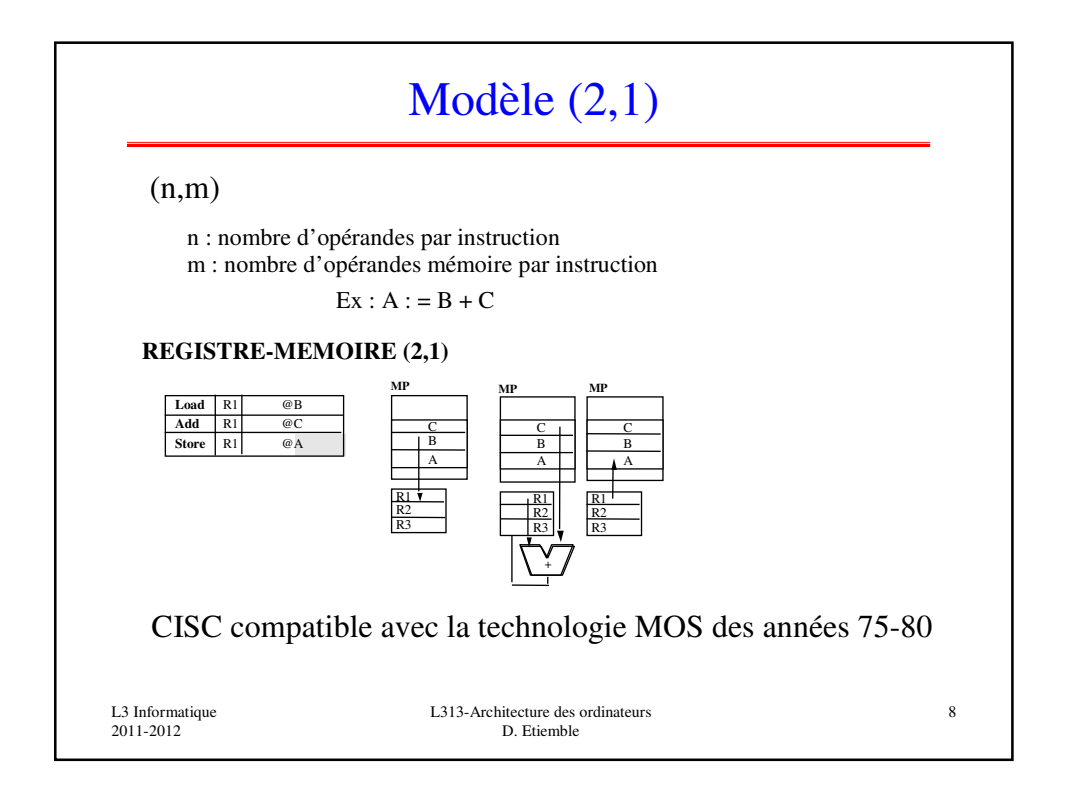

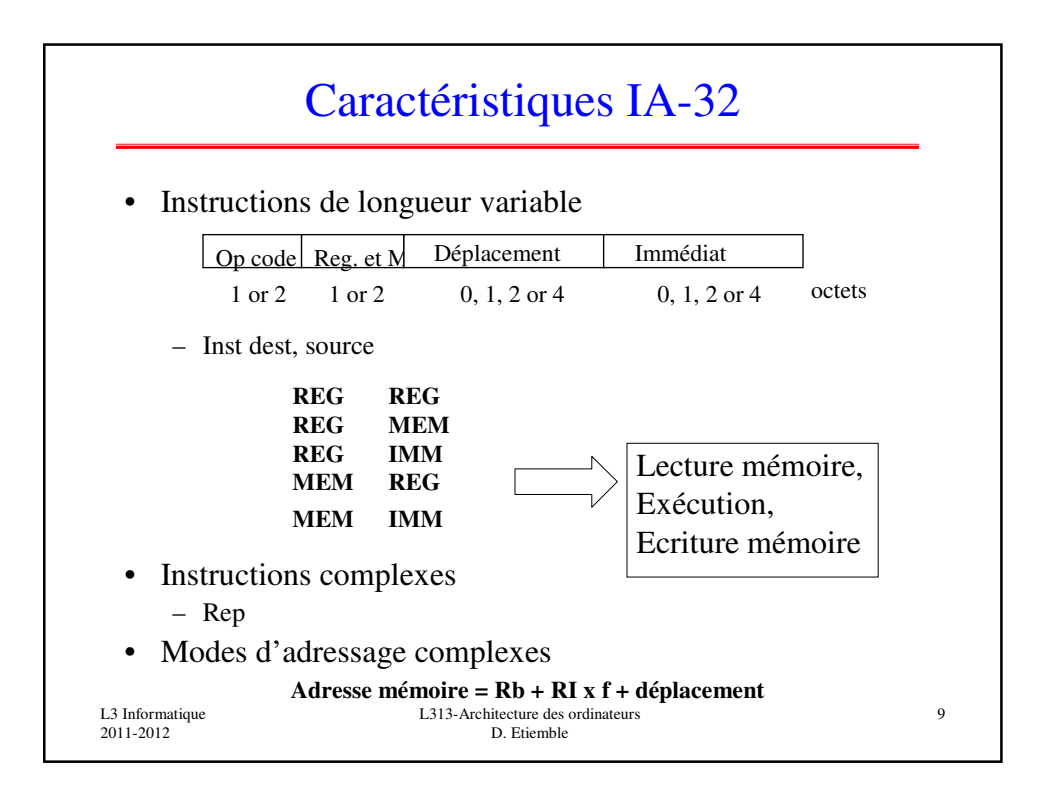

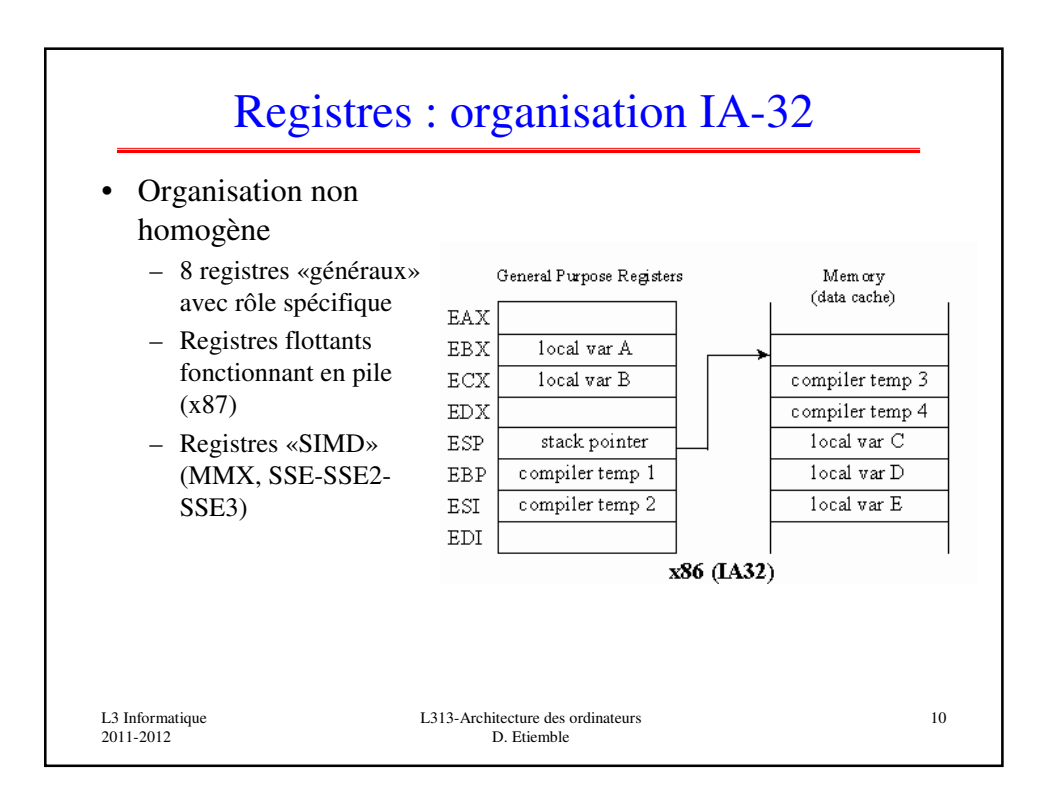

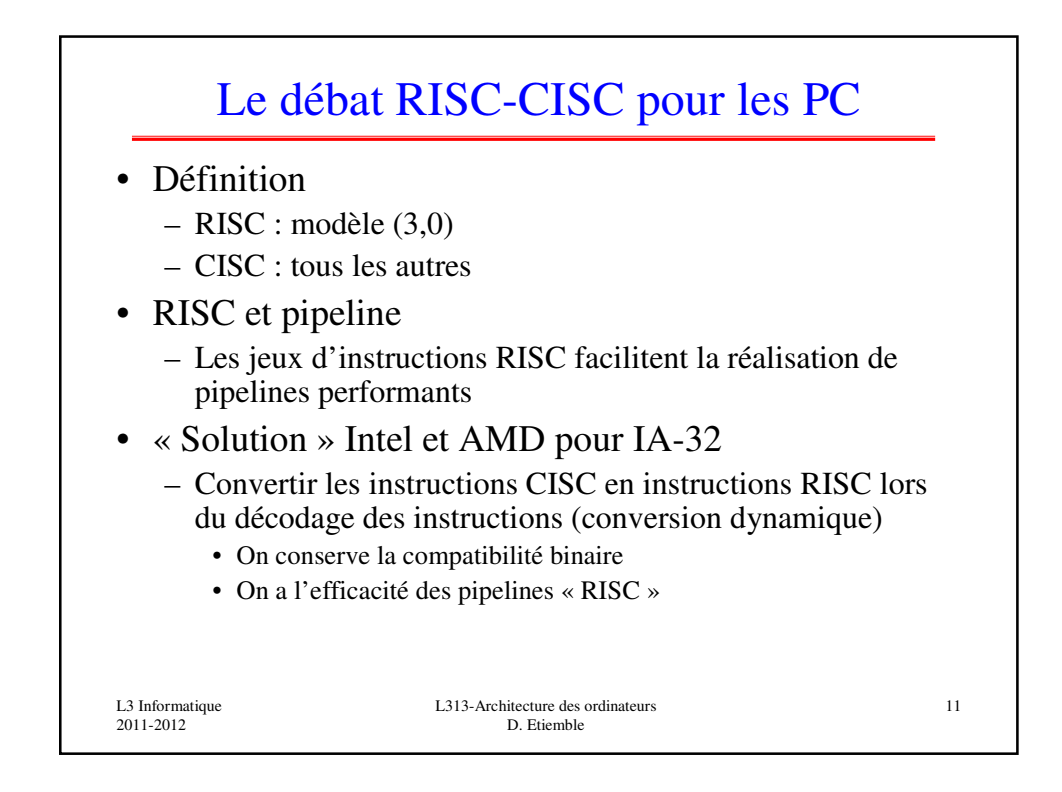

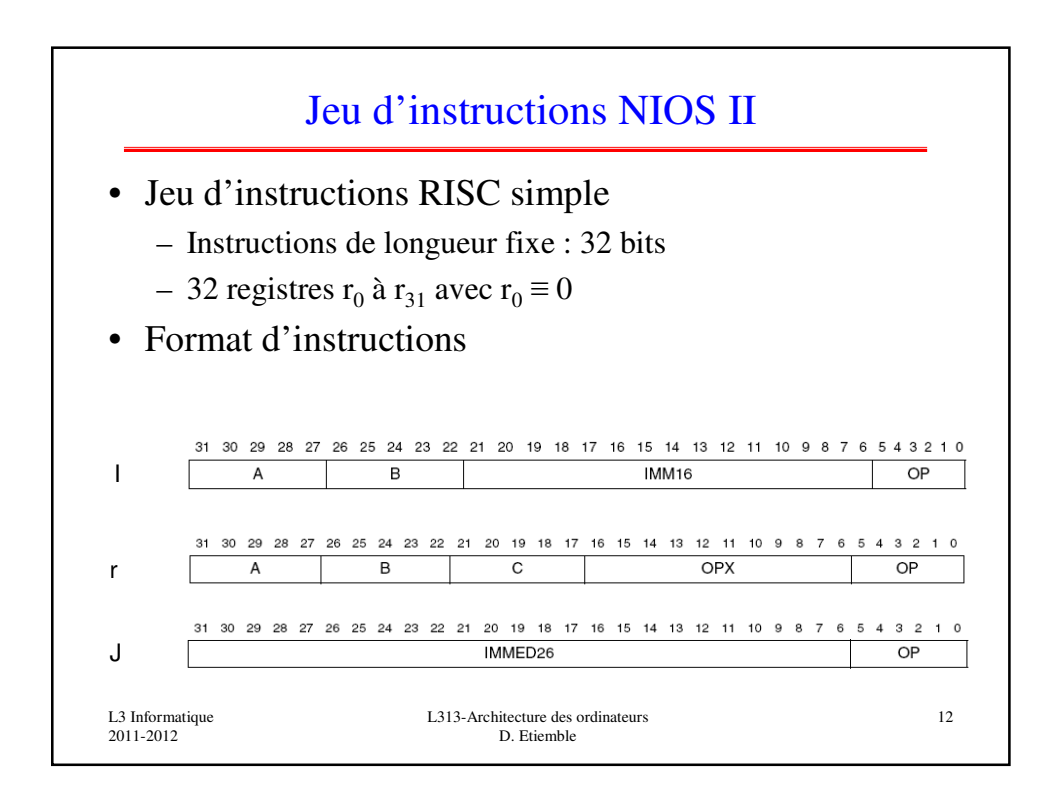

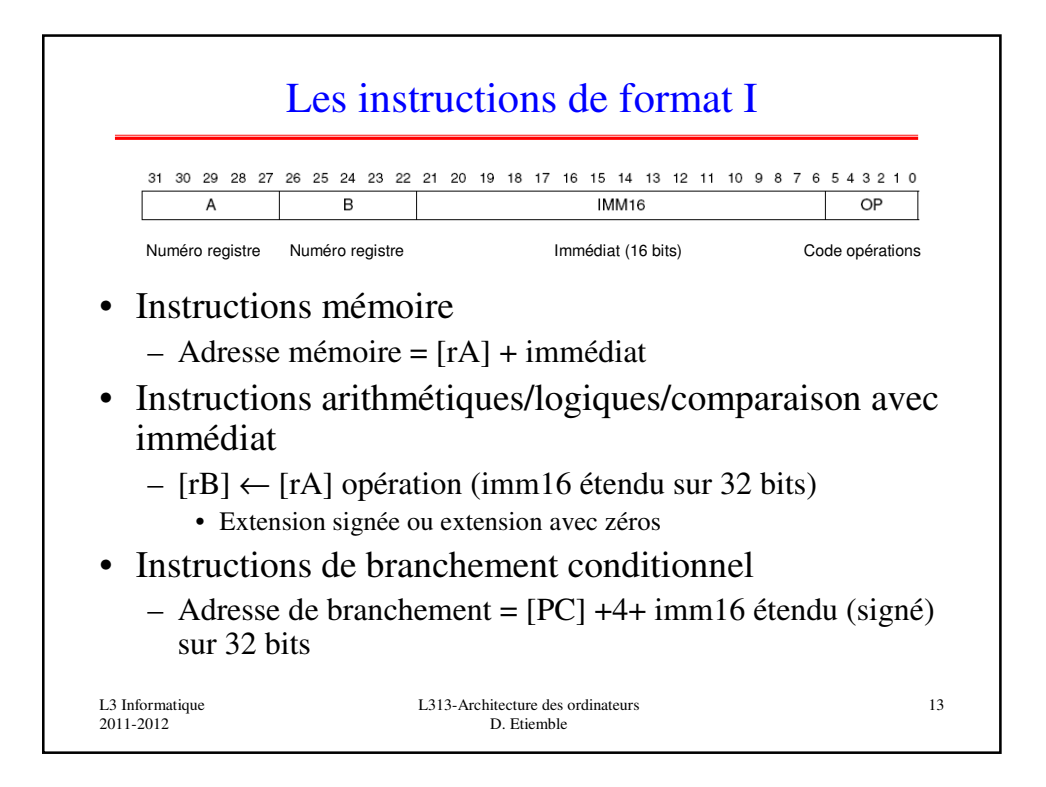

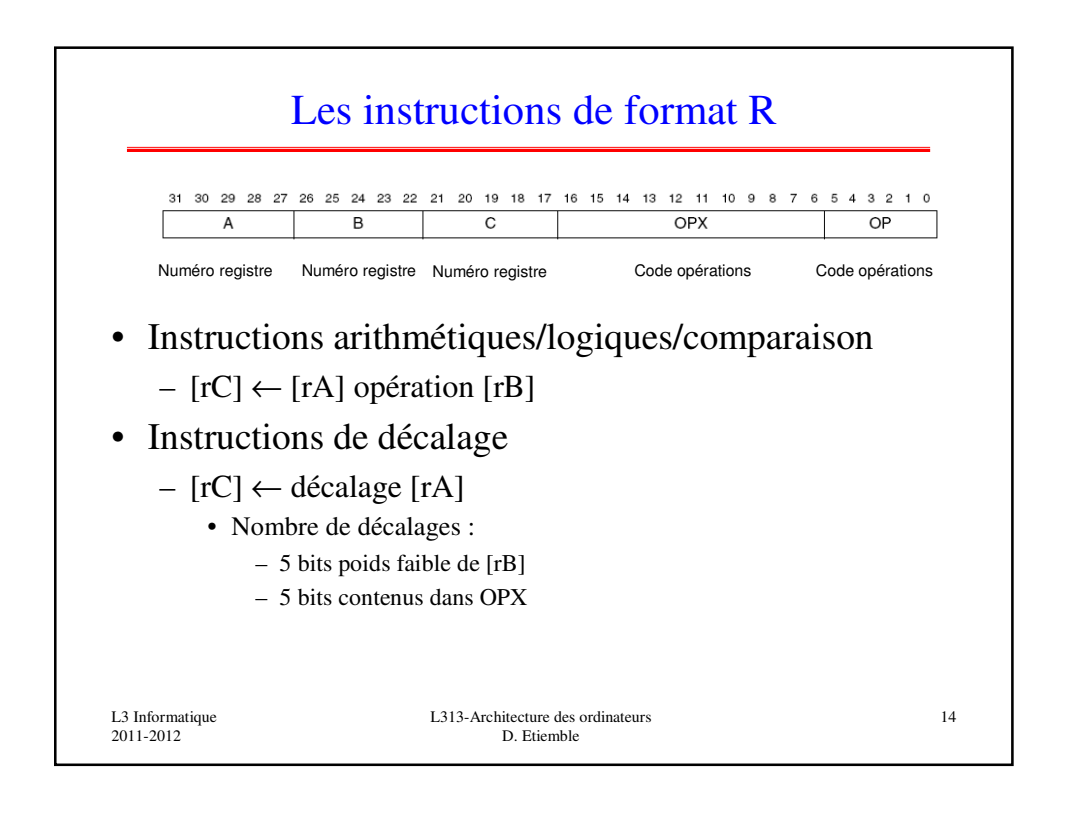

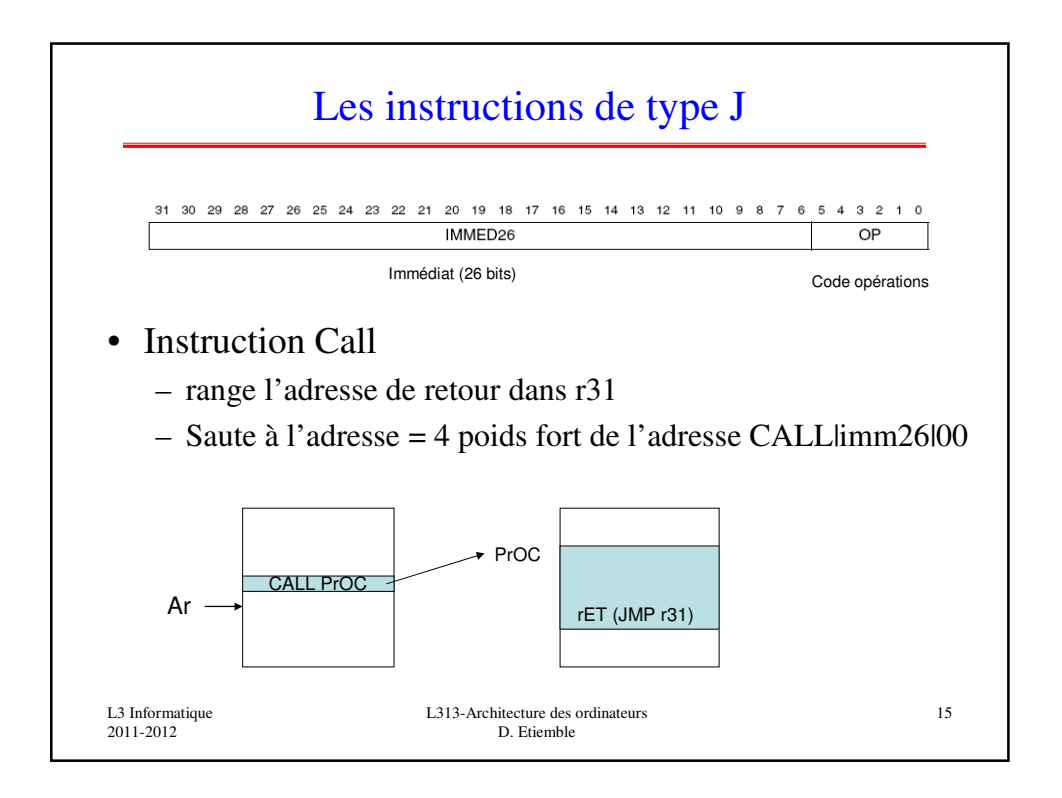

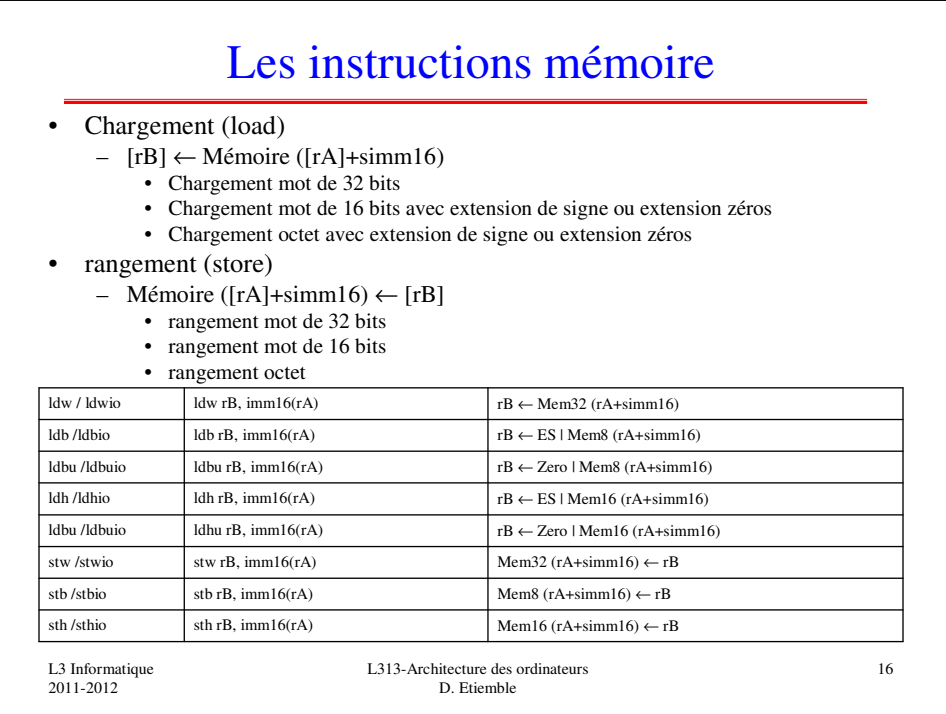

## Les instructions arithmétiques et transfert

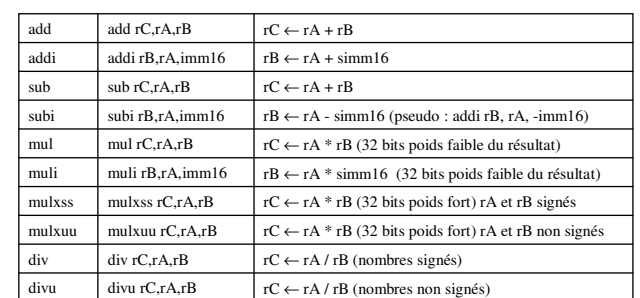

## Pseudo-instructions

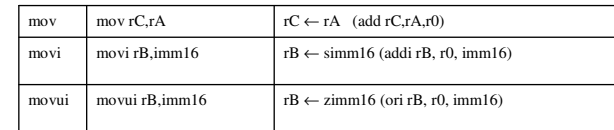

L3 Informatique 2011-2012

L313-Architecture des ordinateurs D. Etiemble

17

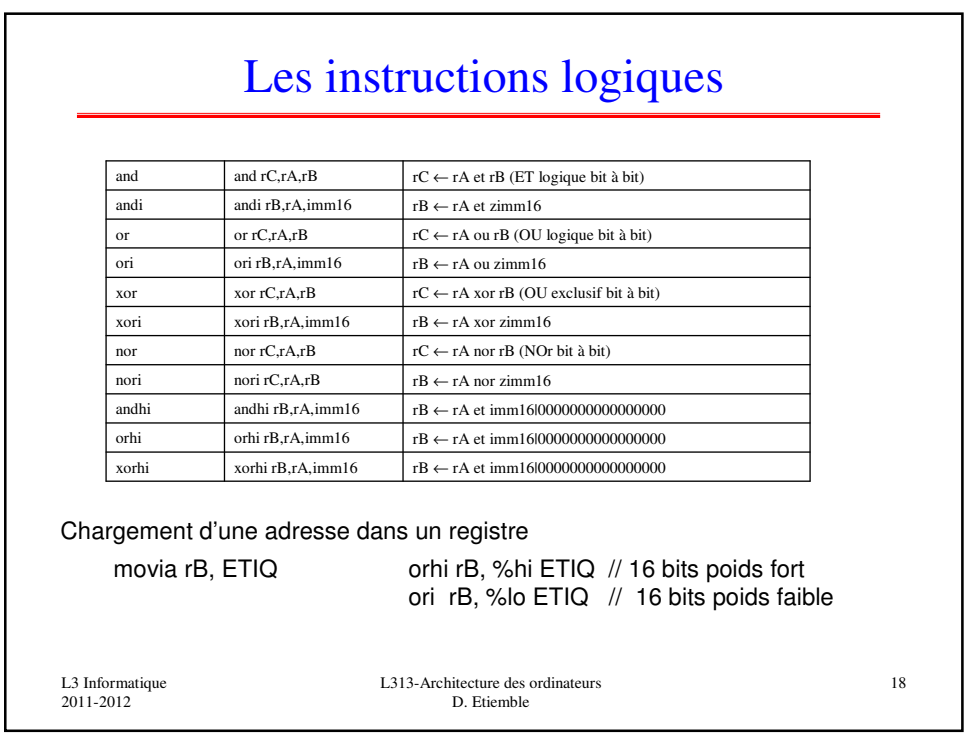

## Les instructions de comparaison • cmp*cond* rC,rA,rB

– rC ← 1 si (rA *cond* rB) vrai et ← 0 si (rA *cond* rB) faux

• Les autres conditions sont utilisables par pseudo-instructions

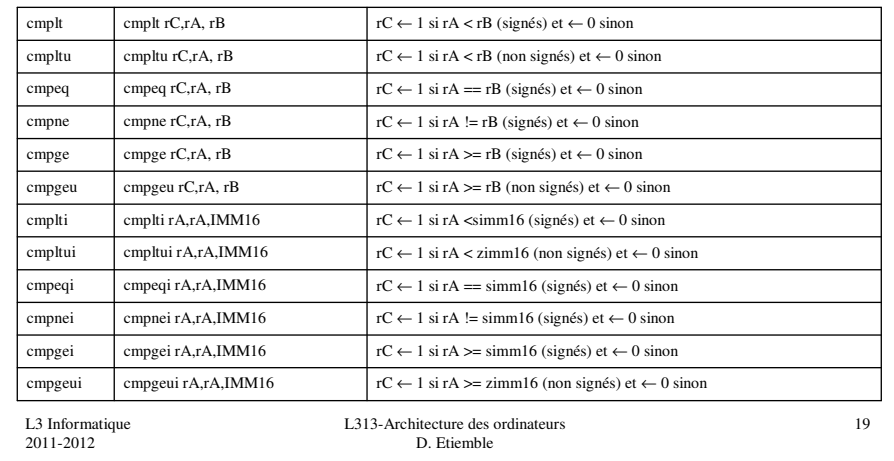

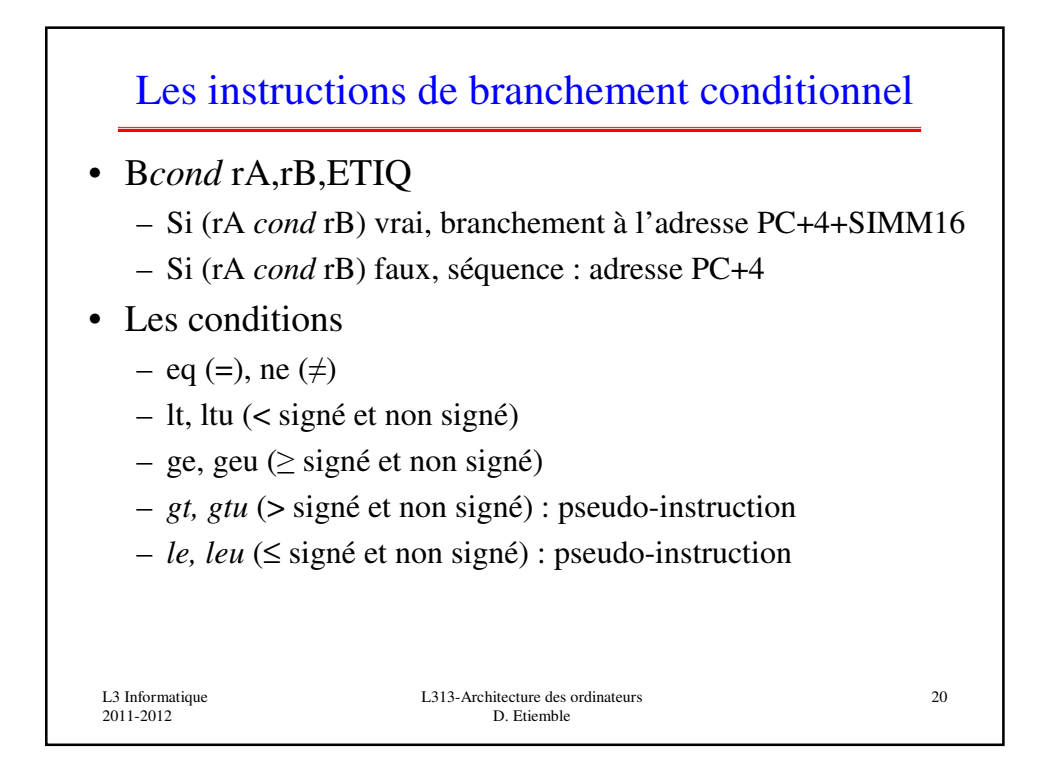

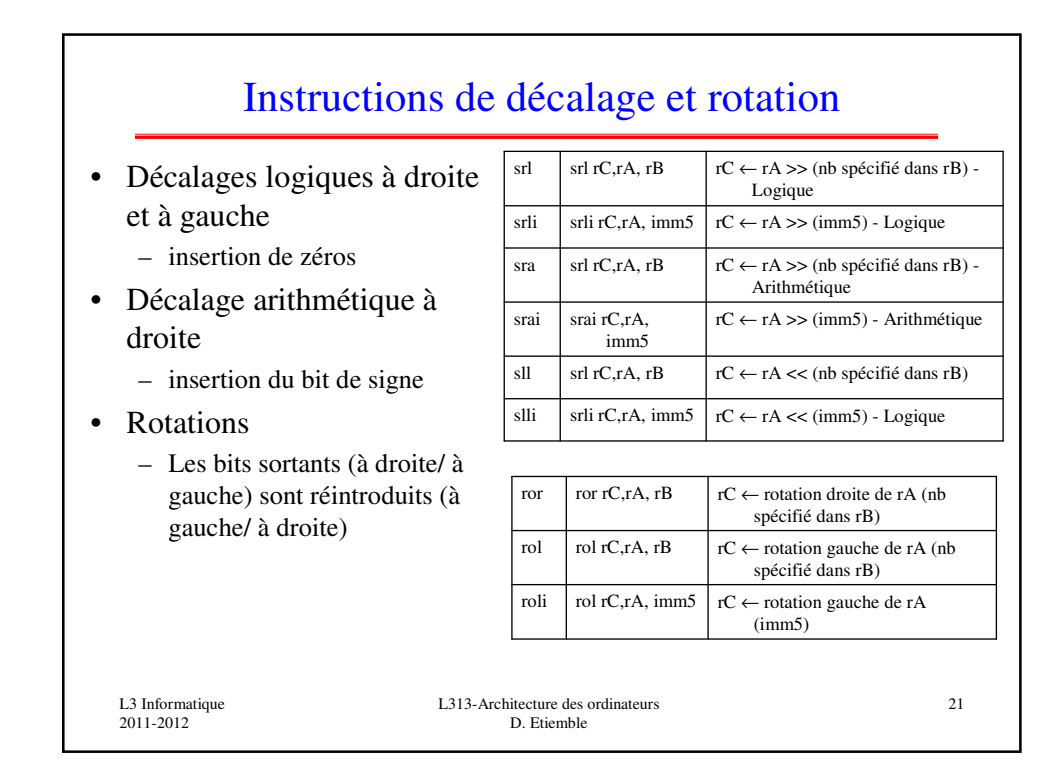

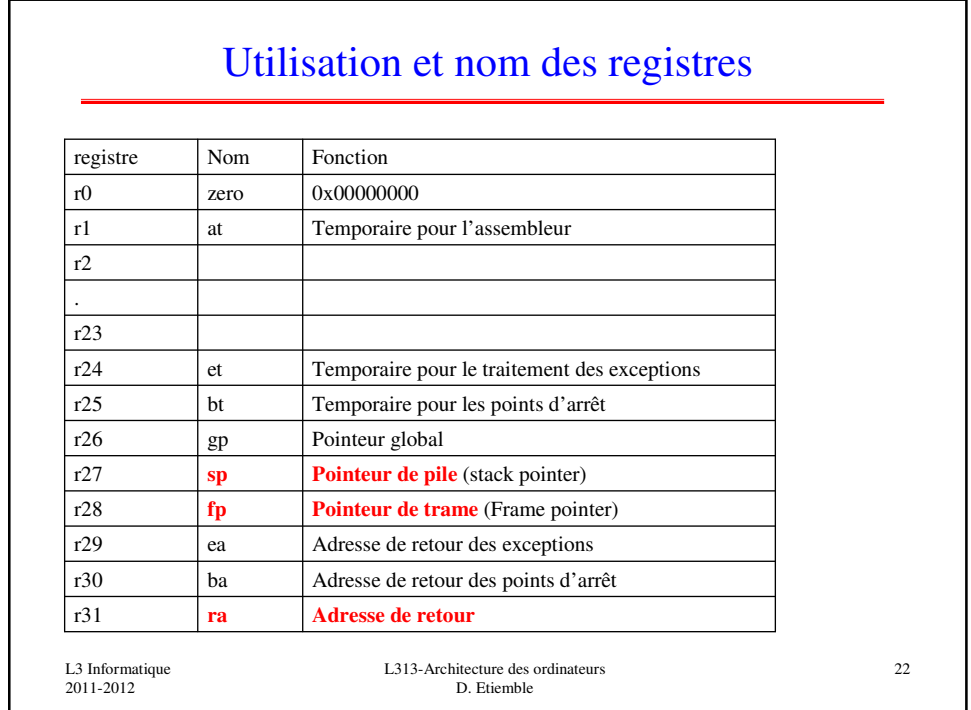

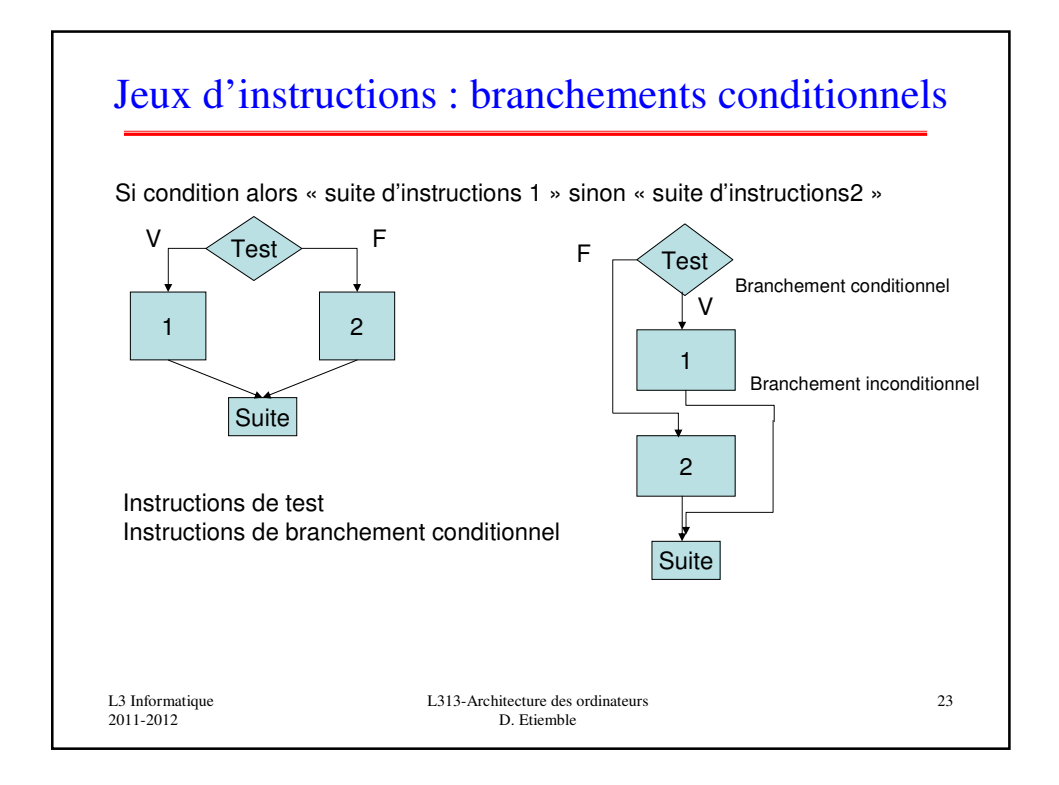

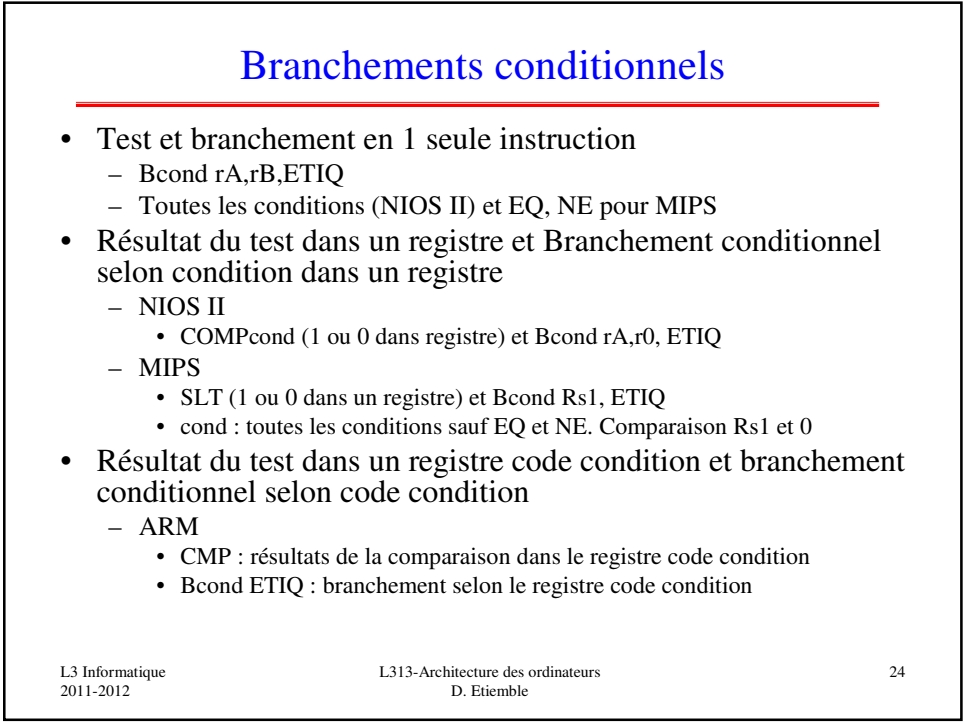

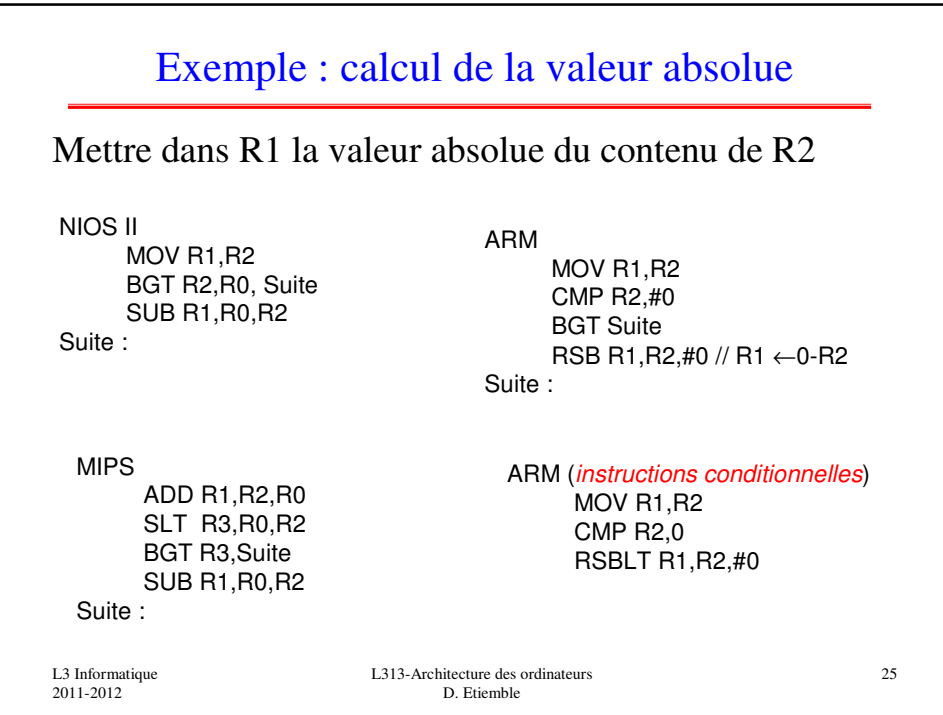

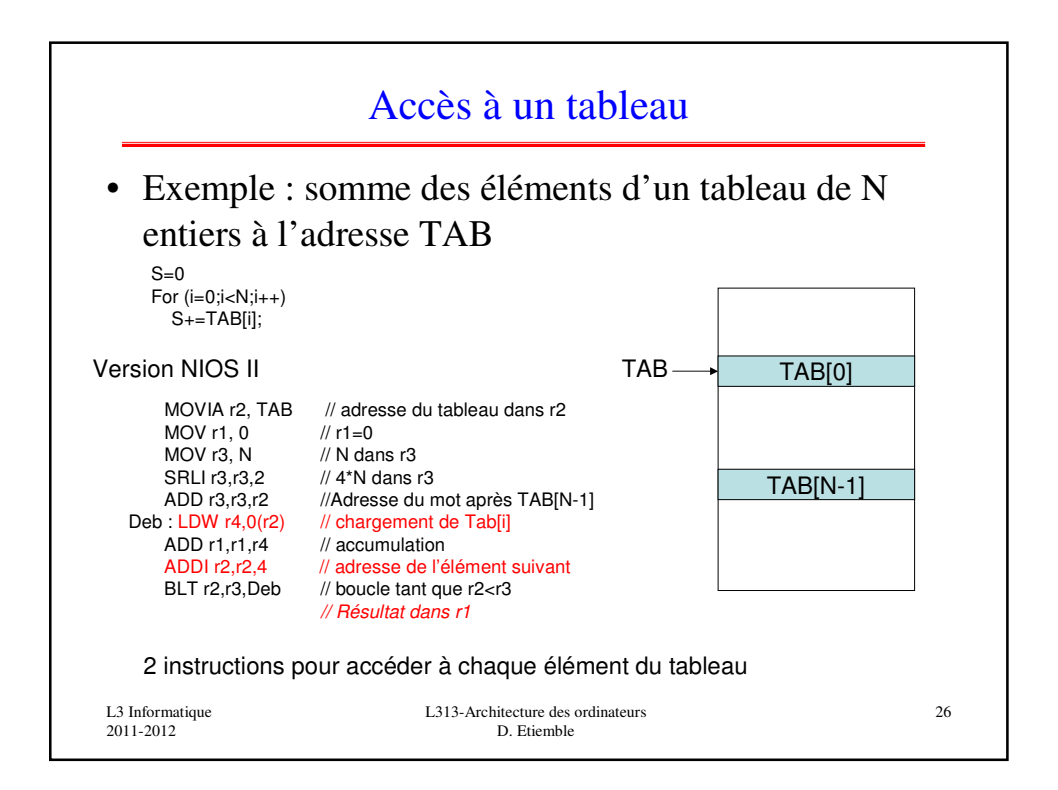

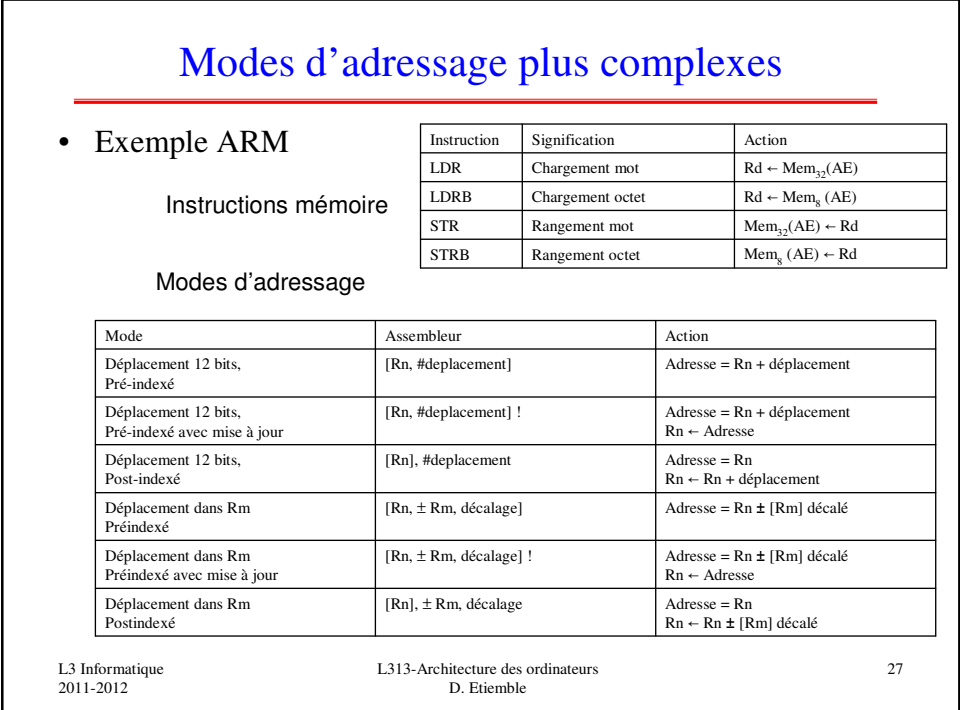

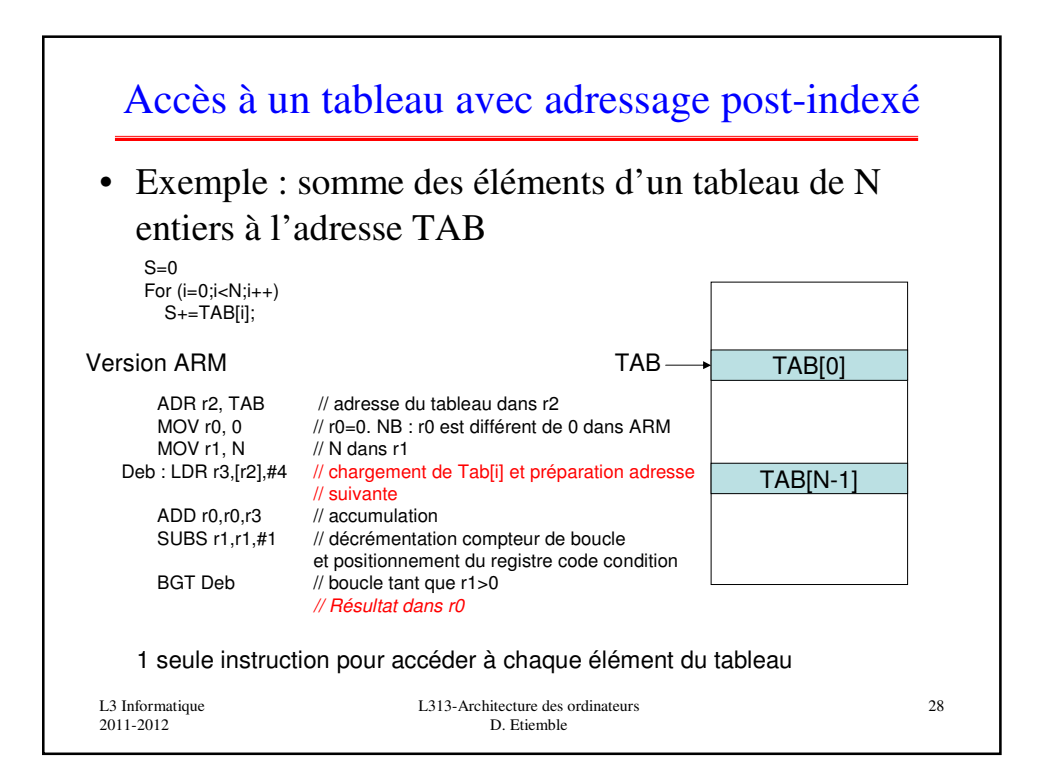

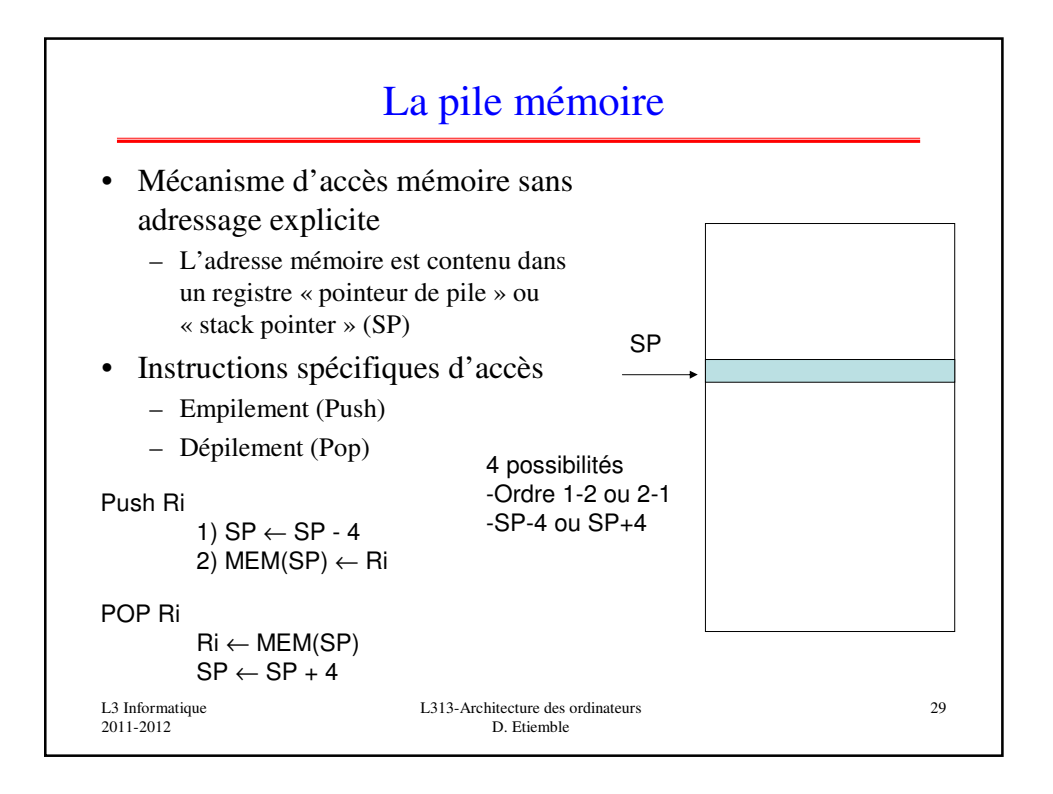

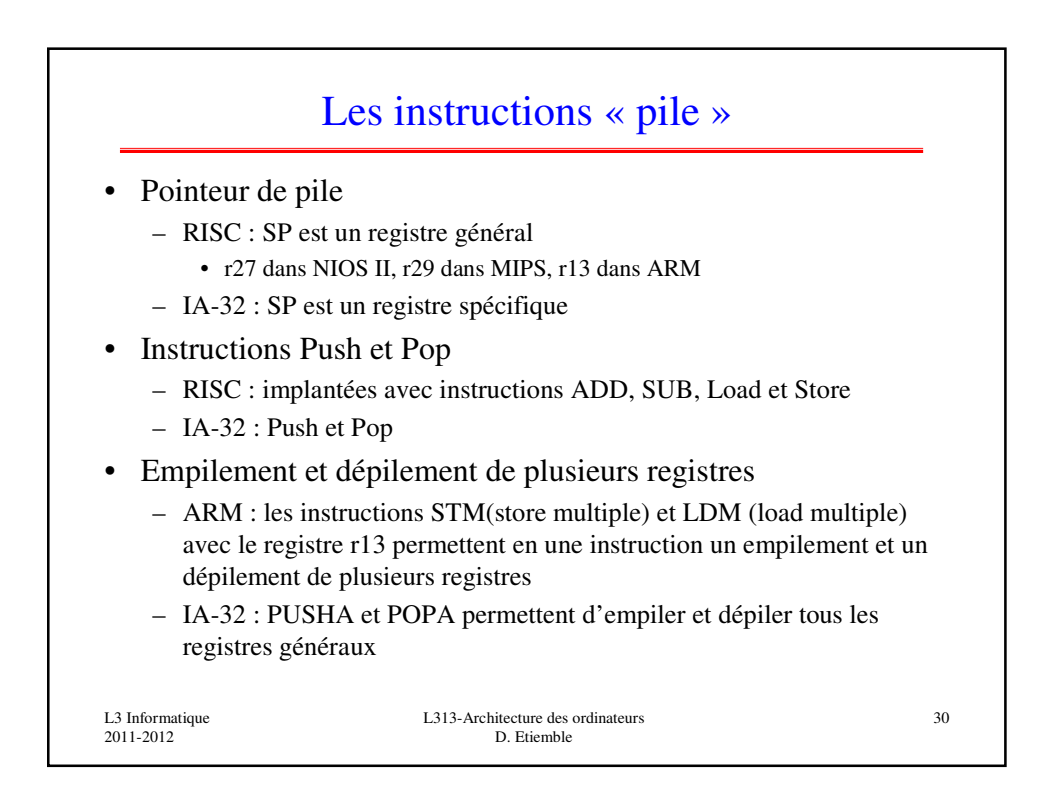

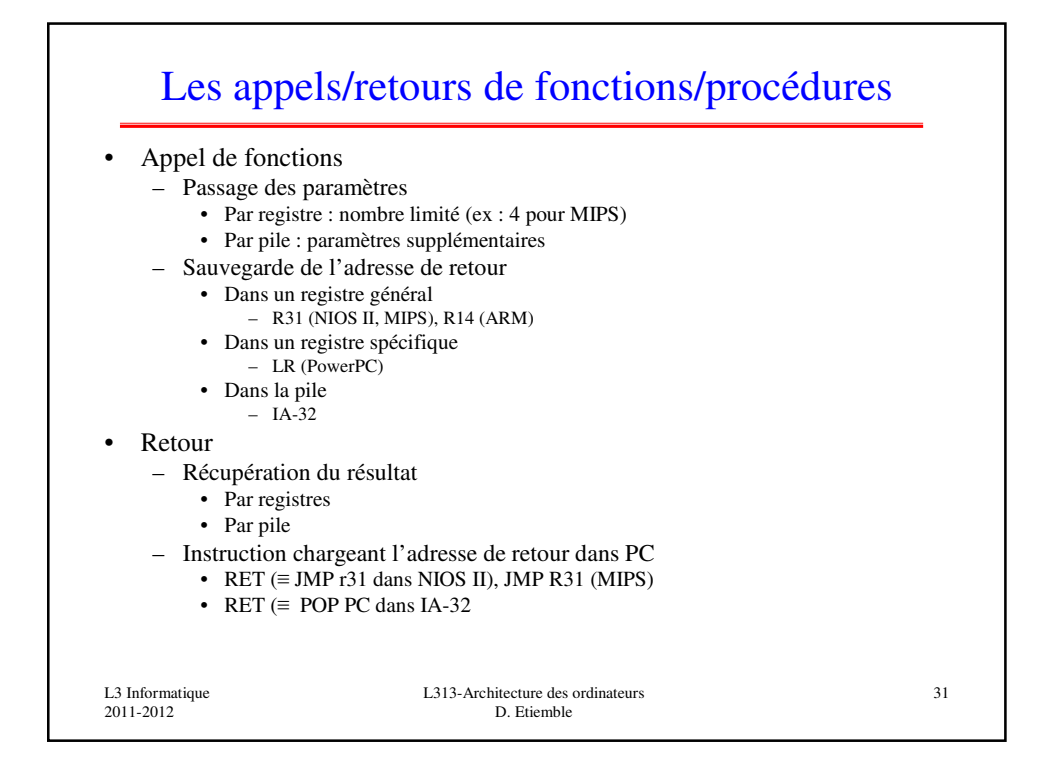

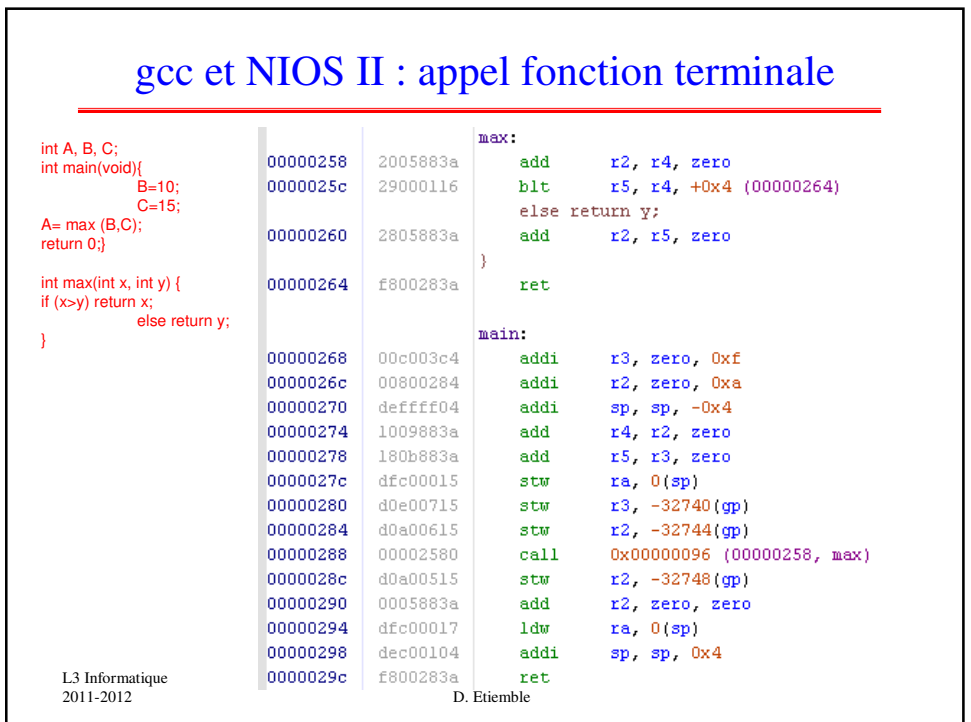

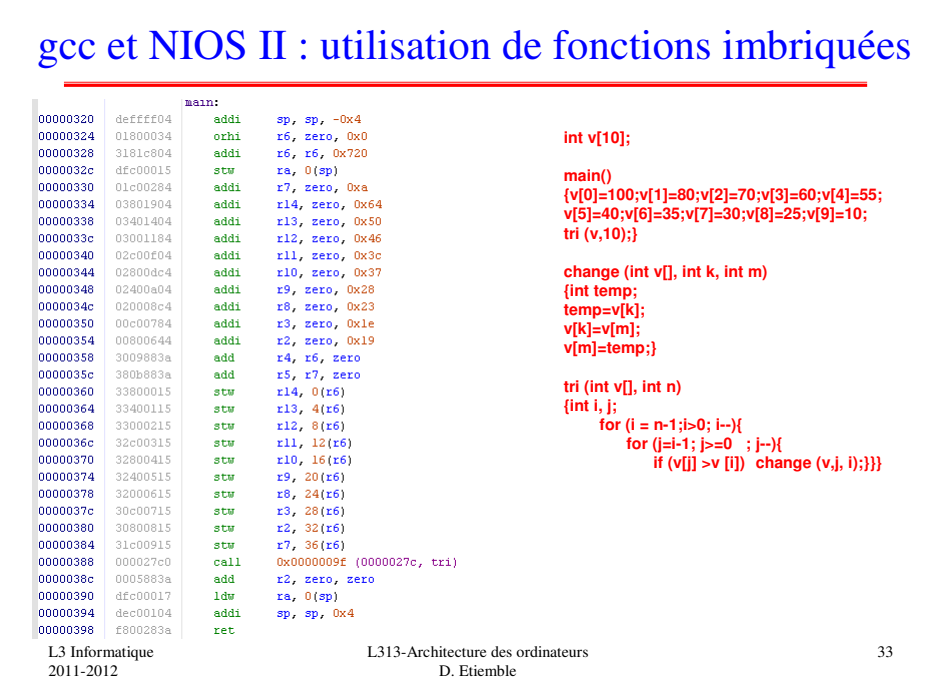

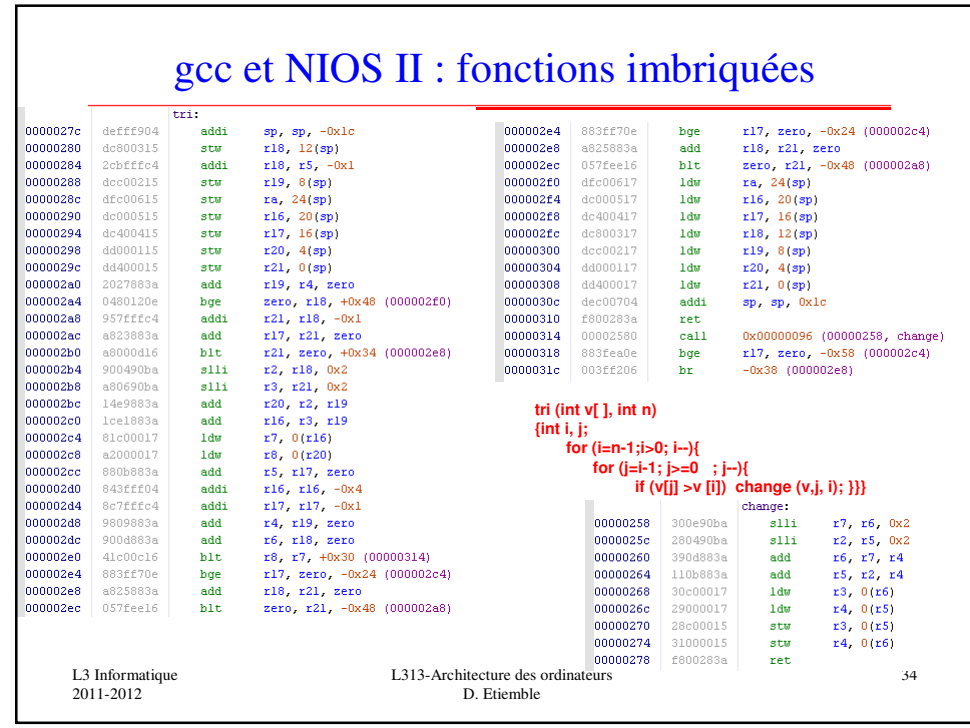

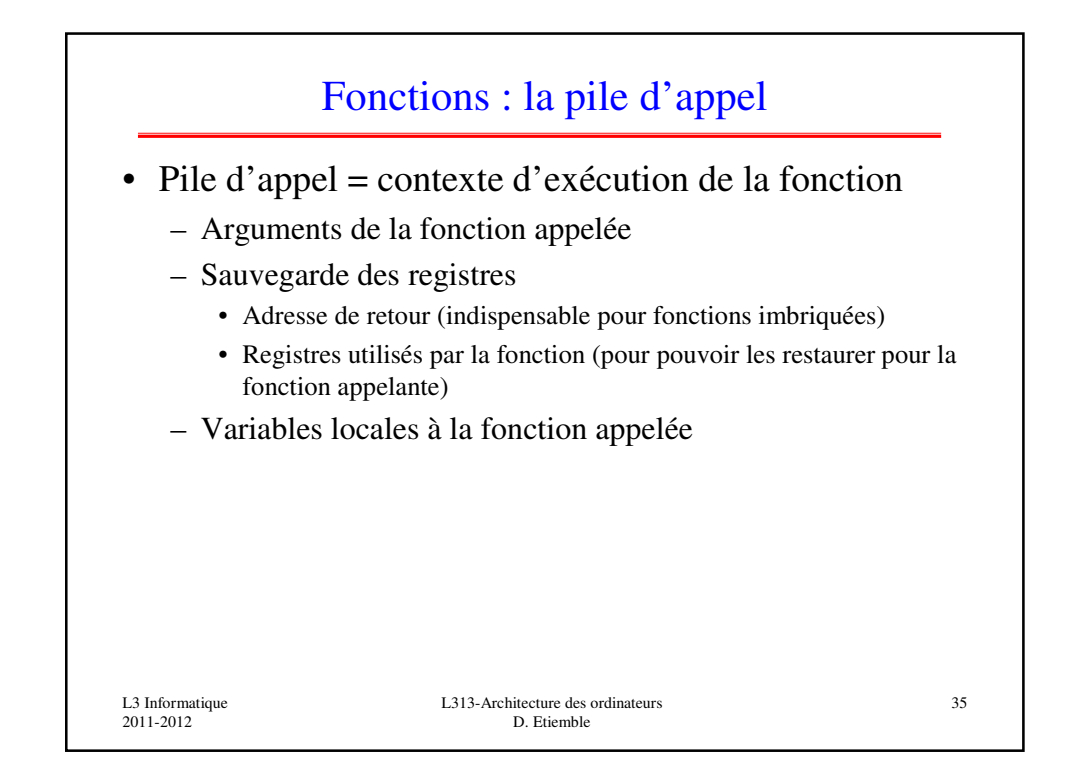

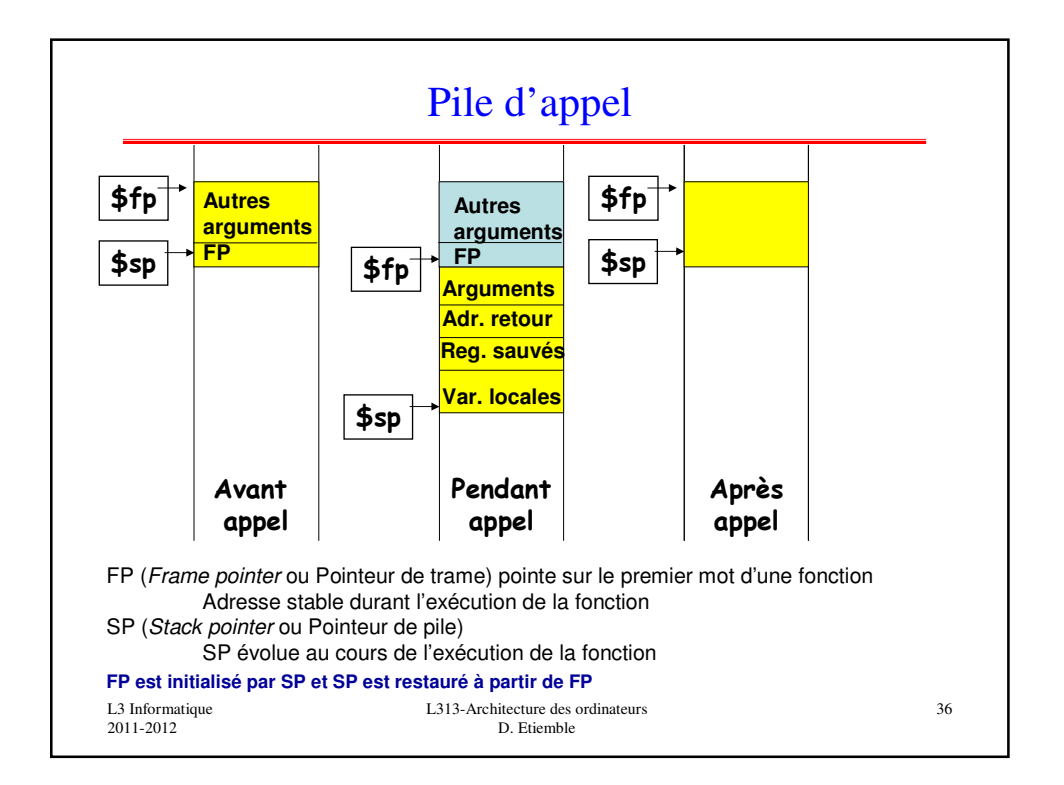